# conf

# **RootConf-2009**

Профессиональная конференция системных администраторов

#### **Организация офисной ip-АТС на базе дистрибутива ASTERROID®**

Чеков Андрей

Астелнет

RootConf-2009

cont

Профессиональная конференция системных администраторов

#### БЮДЖЕТНАЯ ВЫДЕЛЕНКА **+** ДЕШЕВОЕ ВОИП-ОБОРУДОВАНИЕ **+** «ПРАВИЛЬНЫЕ» ВОИП-ПРОВАЙДЕРЫ **= «ПРАВИЛЬНАЯ» ИП-ТЕЛЕФОНИЯ** ОПЕРАТИВНАЯ ОБСТАНОВКА

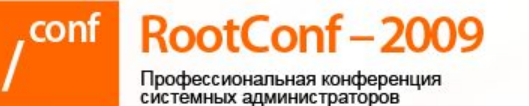

## «ПРАВИЛЬНАЯ» IP-ТЕЛЕФОНИЯ

Предоставление даже самым маленьким абонентам всех современных сервисов телефонии – многоуровневые IVR, voice-mail, fax-mail, каскадируемые ринг-группы, гибкая маршрутизация входящих и исходящих вызовов, call center, запись разговоров, возможность работы с разными провайдерами, стыковка с CRM и другими ITподсистемами, стыковка с другими сетями (Gtalk, Skype)

RootConf-2009

Профессиональная конференция системных администраторов

# ЧТО ВЫБРАТЬ?

#### КОММЕРЧЕСКИЕ РЕШЕНИЯ

- Cisco CallManager
- CommuniGate
- PBXnSIP
- 3CX Phone System

RootConf-2009 cont

Профессиональная конференция системных администраторов

# ЧТО ВЫБРАТЬ?

#### РЕШЕНИЯ С ОТКРЫТЫМ КОДОМ

- Asterisk / CallWeaver
- Yate
- SipX
- Freeswitch

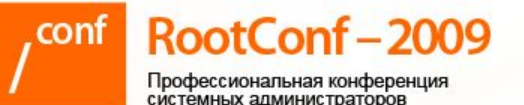

#### Что такое Asterisk

- Полностью открытый код
- Умеет практически все, что придумали в традиционной телефонии - причем сразу
- Помимо voip-протоколов поддерживает традиционную аналоговую и цифровую телефонию

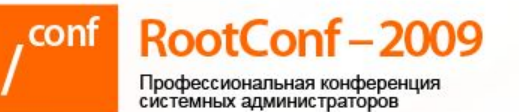

#### Что такое Asterisk (cont.)

- Несколько разновидностей API для стыковки с внешними подсистемами
- В процессе обработки вызова можно вызывать внешний код практически на любом языке программирования

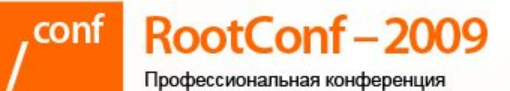

Как работает Asterisk

Показан пример кода, который анализирует набранный номер после IVR «наберите внутренний номер абонента» на предмет запрета прямых звонков «большим боссам» - этот номер «пробивается» по базе и в случае обнаружения признака запрета говорит «неправильный номер» и предлагает набрать его заново…

[local-extensions-restricted]

exten =>  $[12]$ XXX,1,Set(BLOCKDID=\${DB(TL/\${EXTEN}/BLOCKDID)})

exten =>  $[12]$ XXX,n,NoOp,EXTEN=\${EXTEN} BLOCKDID=\${BLOCKDID}

exten =>  $[12]$ XXX,n,GotoIf(\$["\${BLOCKDID}" = "1"]?block)

- exten => \_[12]XXX,n,Goto(local-extensions,\${EXTEN},1)
- exten =>  $[12]XXX, n(block), Playback(invalid)$
- exten => \_[12]XXX,n,Goto(ivr11,s,start)

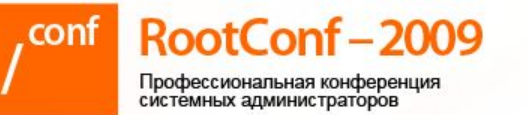

# Как конфигурировать Asterisk

- Руками «кнопками» и очень умной головой
- «Крысой», «кнопками» и менее умной головой при помощи
	- Бесплатного GUI FreePBX, AsteriskNOW
	- Коммерческого GUI Thirdlane PBX Manager, PBXware, 4PSA VoipNOW, SwitchVox и десятки других

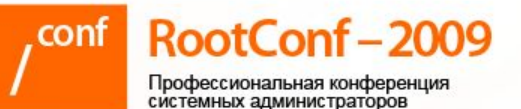

#### Что такое ASTERROID

- CentOS  $5.3 6$ есплатный RHEL 5
- Asterisk или CallWeaver как ядро АТС
- Thirdlane PBX Manager Kak GUI
- Openfire как IM сервер
- Куча системных и частных дополнений

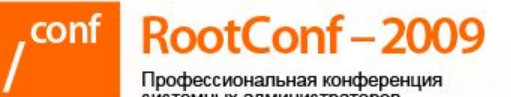

#### Дополнения

- Общесистемные компоненты firewall, http, postfix, MySQL, PostgreSQL, ftp, samba, dhcp, tftp, ntp, PPTP server и client
- «Левые» компоненты duplicity, munin, OpenFire, ipcad, всякая мелкая обвеска

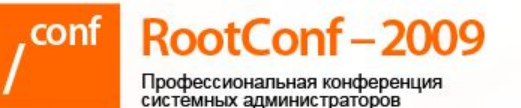

#### Инсталляция ASTERROID

- Не требуется никаких познаний в Linux загрузился с «пластинки», выбрал вариант установки, задал пароль рута и сетевые настройки
- Время на инсталляцию 5-10 минут

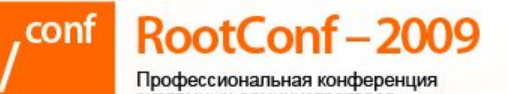

### Требования к железу

- Практически никаких процессор от PIII-700 (хватает для 30-50 абонентов без записи разговоров), RAM от 256Mb, HDD от 10Gb
- При отсутствии железок для стыка с традиционной телефонией нормально работает под VMware и Citrix XEN

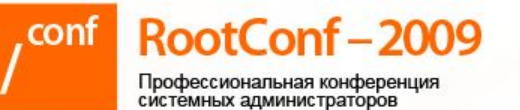

#### Как все администрируется

- Практически все делается через русифицированный веб-интерфейс Webmin webmin
- Особых знаний Linux не требуется – только общее понимание как работают те или иные службы

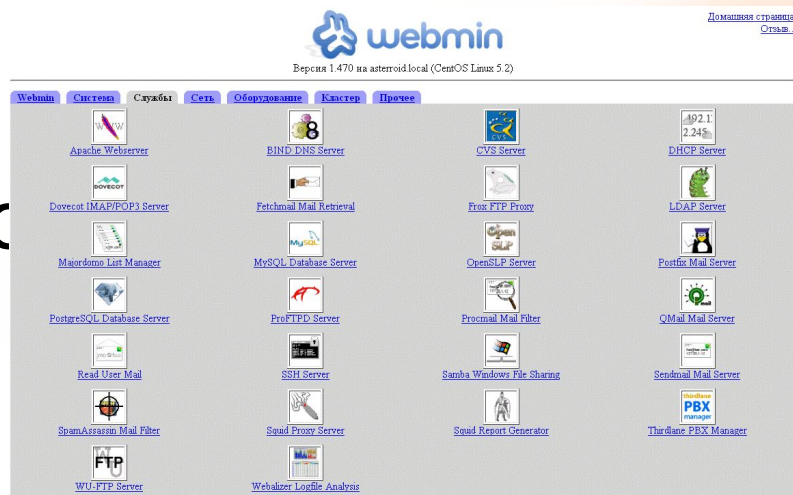

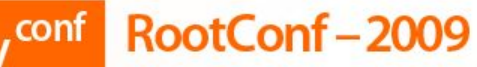

Профессиональная конференция<br>системных администраторов

## Пример - PPTP VPN клиент

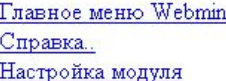

**PPTP VPN KTHEHT** PPPd версия 2.4.4

#### Сконфигурированные туннели

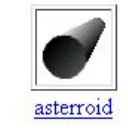

Добавить новый PPTP VPN туннель

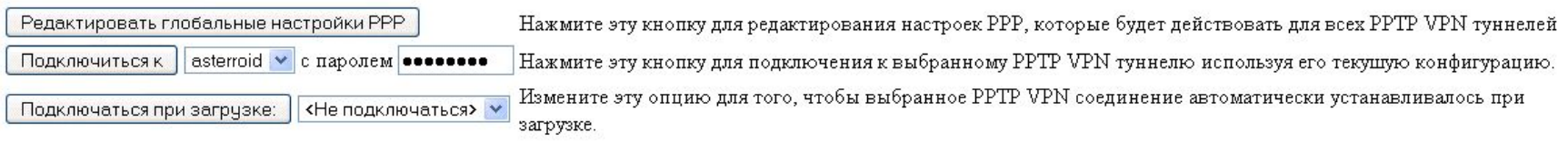

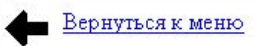

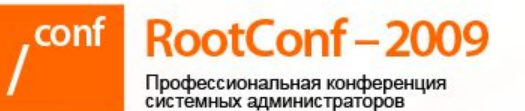

#### Почему Thirdlane PBX Manager

- Устраивает и начинающих и опытных администраторов
- Все построено на шаблонах и макросах
- Гранулированная система прав
- Кастомизация без нарушения целостности

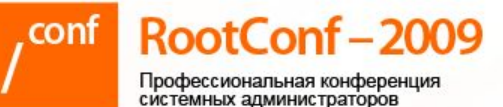

#### PBX Manager - портал админа

Скриншот конкретной **КЛИ**ЕНТСКОЙ **ATC** 

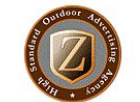

PBX Manager 6.0.1.71

Hayann Управление кластером АТС Системные настройки Параметры АТС Приглашения и Музыка Транки Номера и Справочник » Автогенератор » Внутренние номера » Справочник Маршрутизация Функции АТС Очереди вызовов Обслуживание АТС История вызовов Состояние системы Системные утилить Сервис OPTIROAM Полезные файлы Удалить выбранное vtigerCRM

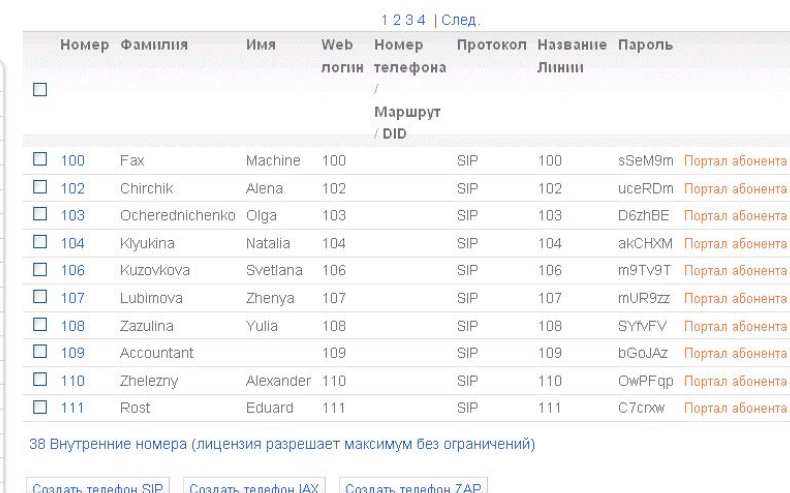

Пользователь: root

Внутренние номера

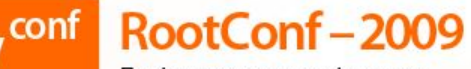

Профессиональная конференция системных администраторов

# PBX Manager – портал абонента

Скриншот портала абонента (обрезано)

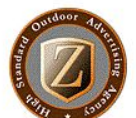

Портал абонента 2.1

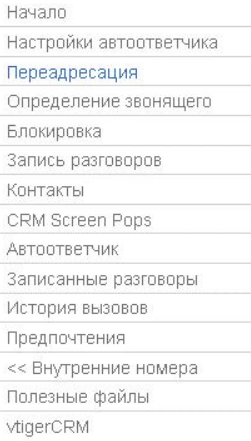

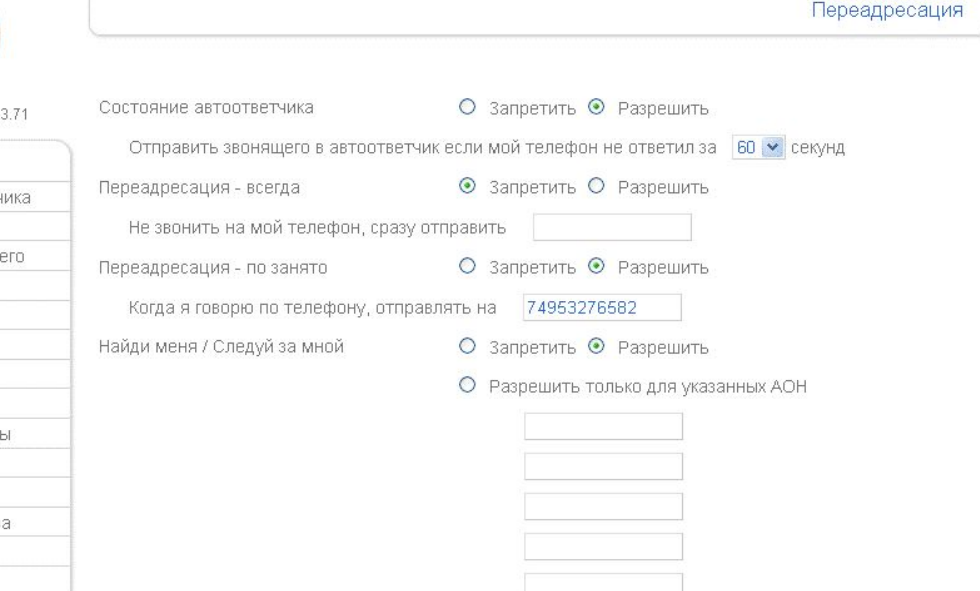

Пользователь: root Managed user: 100

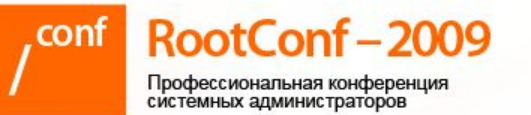

#### Стыки с внешними сетями

- Messaging любые Jabber сети, включая Google Talk
- Голос любые воип-сети по SIP, IAX2, H.323 (частично), Google Talk, Skype (через специальный модуль)

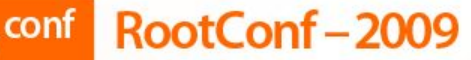

ЕРОСКИ С ТРАДИЦИОННОЙ телефонией • Платы  $E1/T1$ 

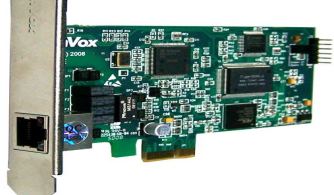

• Платы FXO

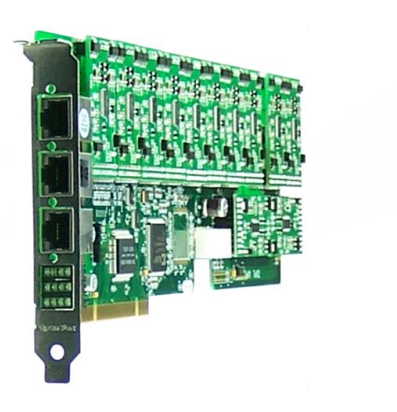

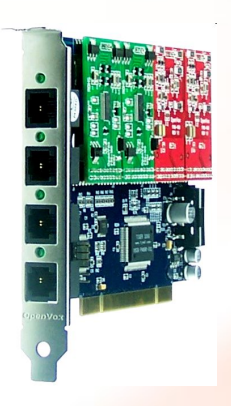

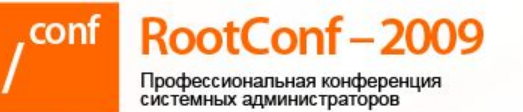

#### Варианты конструктивов

• Типовой корпус для маленьких и средних инсталляций Asus Pundit - 2 слота **РСІ полной высоты, не** шумит и не греется, кнопка Power утоплена, все остальные кнопки под панелью, есть слоты для SD/MMC и CF

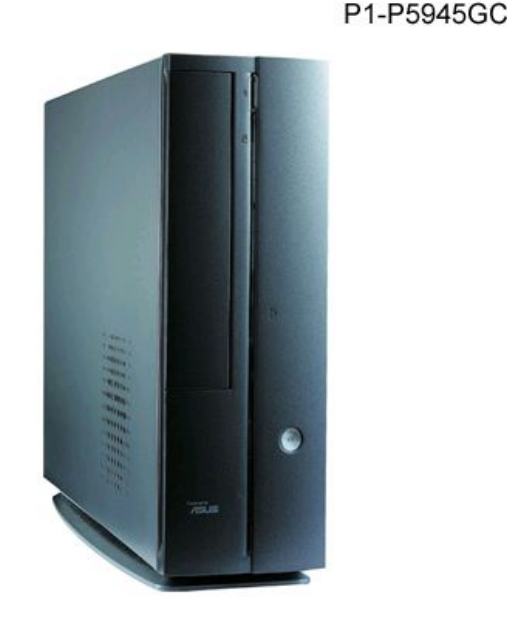

@ 2007 ASUSTeK Computer Inc. All rights reserved.

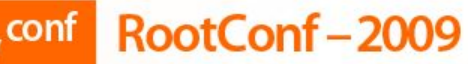

Профессиональная конференция<br>системных администраторов

### **СТЫК с MS Outlook**

#### $\cdot$  Tak

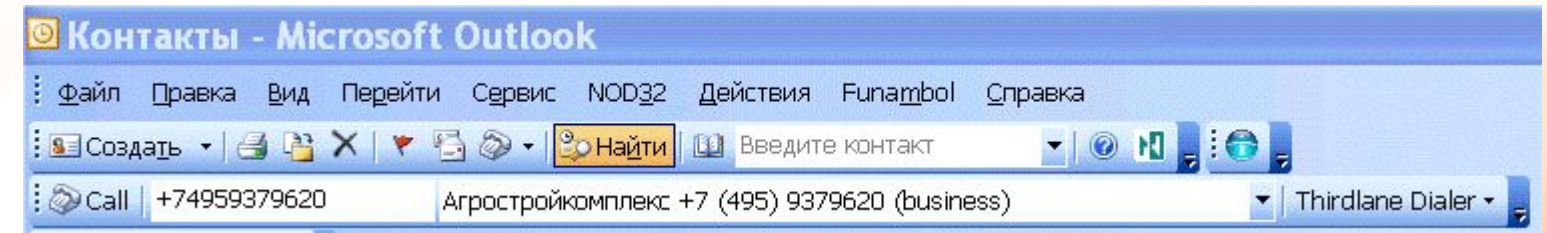

• Или так

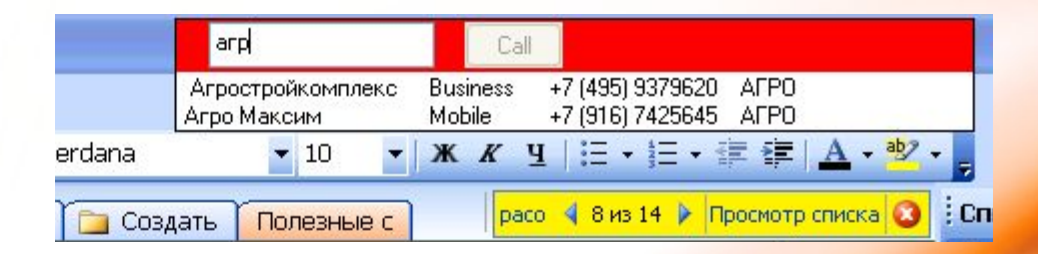

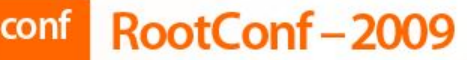

Профессиональная конференция системных администраторов

# Стык с vtigerCRM

окно при входящем звонке

• Звонок по «клику»

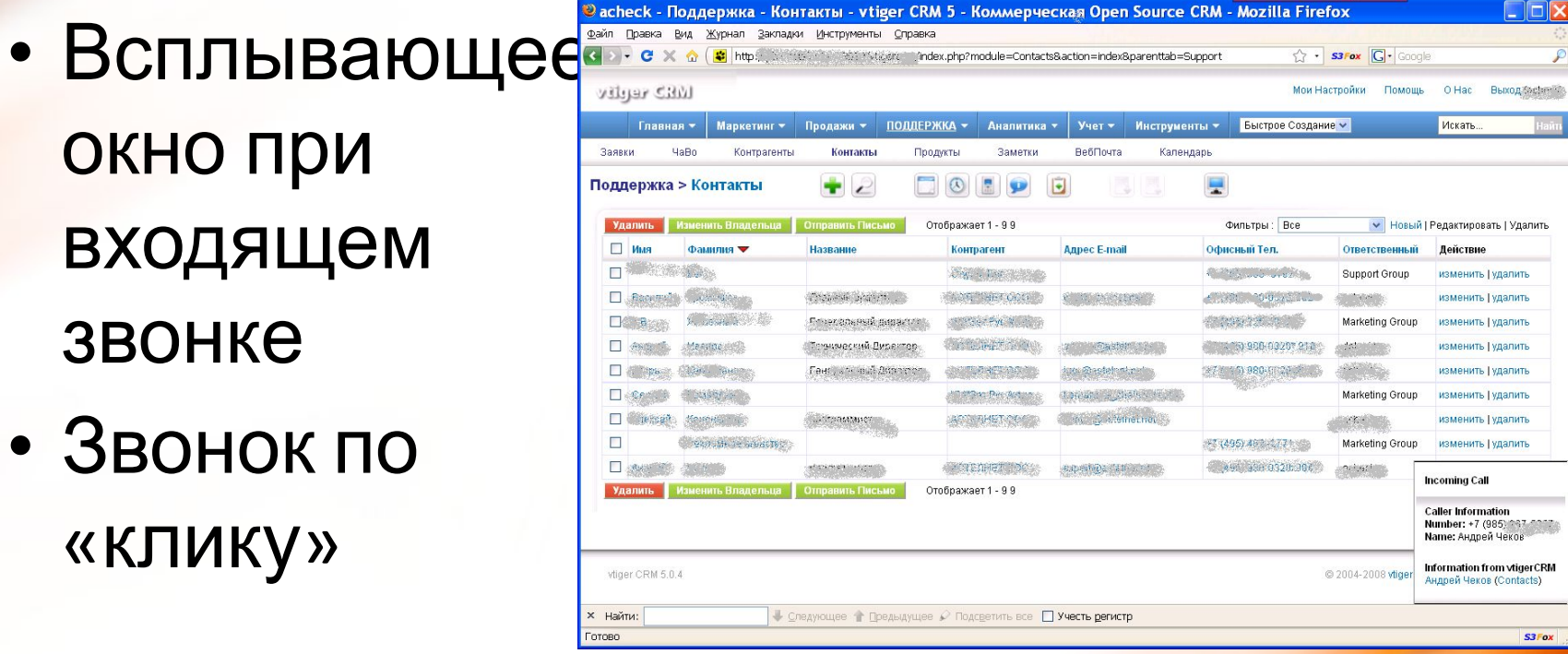

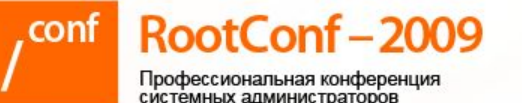

#### Конфигурирование оборудования Наиболее распространенные модели шлюзов и телефонов Cisco, Linksys, Aastra, Polycom, Grandstream в ASTERROID конфигурируются автоматически через tftp- или http-provisioning по MAC-адресу. Есть batch-режим создания абонентов вместе с конфигами телефонов.

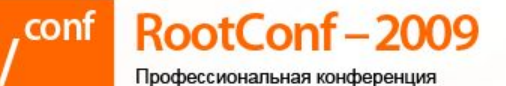

#### Кластеры АТС

ASTERROID позволяет создавать кластеры АТС – все дочерние АТС конфигурируются с главного сервера. Это чрезвычайно полезно когда дочерние АТС находятся в клиентской VPN и удаленный доступ предоставлен только к главному серверу.

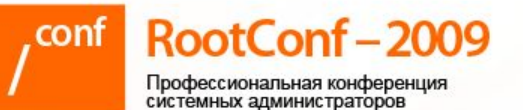

# Как апгрейдить софт

- Все компоненты ASTERROID **СКОМПИЛИРОВАНЫ В RPM И ХРАНЯТСЯ В** собственном репозитарии
- Обновление штатными средствами уит или up2date

**ВМЕСТЕ С КОМПОНЕНТАМИ CentOS** 

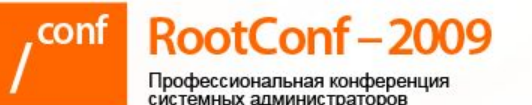

# Стратегия при продаже ір-АТС

- Дорого берем за начальную настройку, зато все делаем основательно и тщательно, вытряхивая из клиента все его тайные мечты
- Дешево берем за последующий саппортмногие клиенты обслуживают АТС самостоятельно – платят только за сложные проблемы

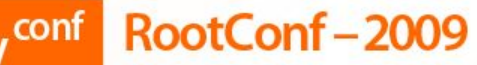

Профессиональная конференция<br>системных администраторов

# Структура voip-сети АСТЕЛНЕТ

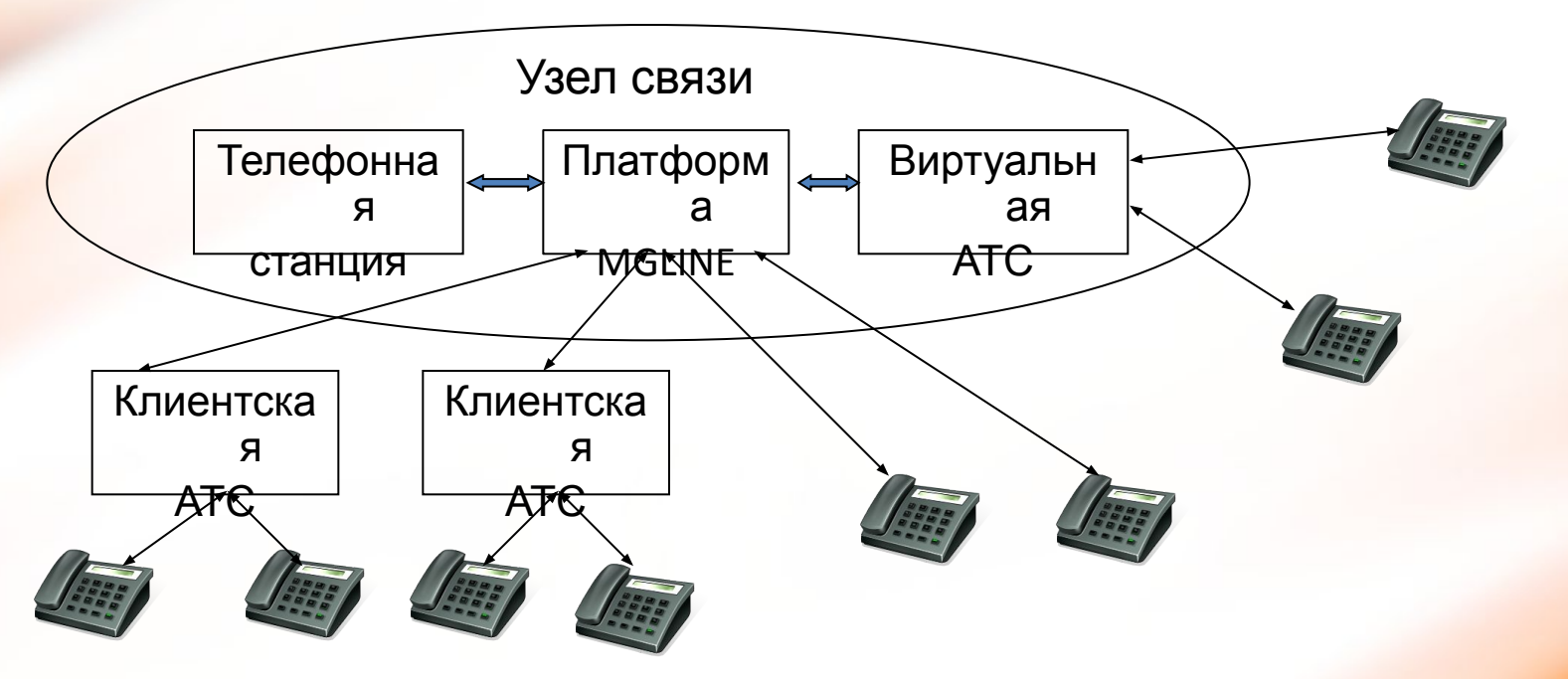

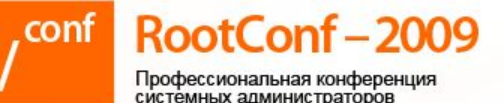

#### Сервисная платформа MGLINE

Объединяет **ВОЗМОЖНОСТИ** традиционной и ір-телефонии

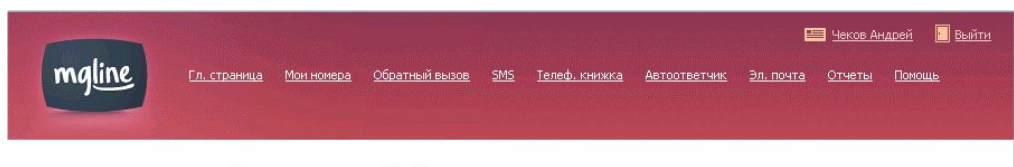

#### Персональная Информация

Информация о лицевом счете

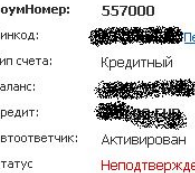

плательщика:

```
Персональная Информация
Фамилия:
            Чеков
            Андрей
             Russian Federation
```
Мобильный

Добавьте свои номера в список для автоматической авторизации при сервисах: Обратный Вызов. Телефонная Карта, Мобильная переадресация, управление через SMS.: ерегенерировать 12001334000

Добавить Удалить

**Лоступ к Jabber** 

Сервер maline.ru доступа: Название 557000

Зарегистрированные номера

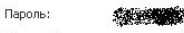

В целях безопасности используйте SSL и порт 5223

→ Пополнить счет → Перечислить деньги → Тарифы и покрытие  $\Box$ → Список услуг  $\top$ Б. → История звонков → VoIP пинии → Номера доступа из ТФоП → Сервисные коды • Предпочтения → Пароль → Как все делать

→ Информация о счете

Имя: Aapec: Email: 557000@maline.ru Teredou:

Факс:

Изменить

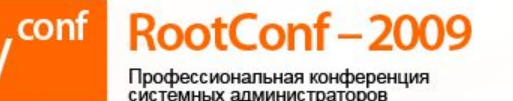

# Сервисная платформа MGLINE

• Позволяет абонент управлять маршрутизацией входящих вызовов – задавать переадресацию в случае проблем с каналом

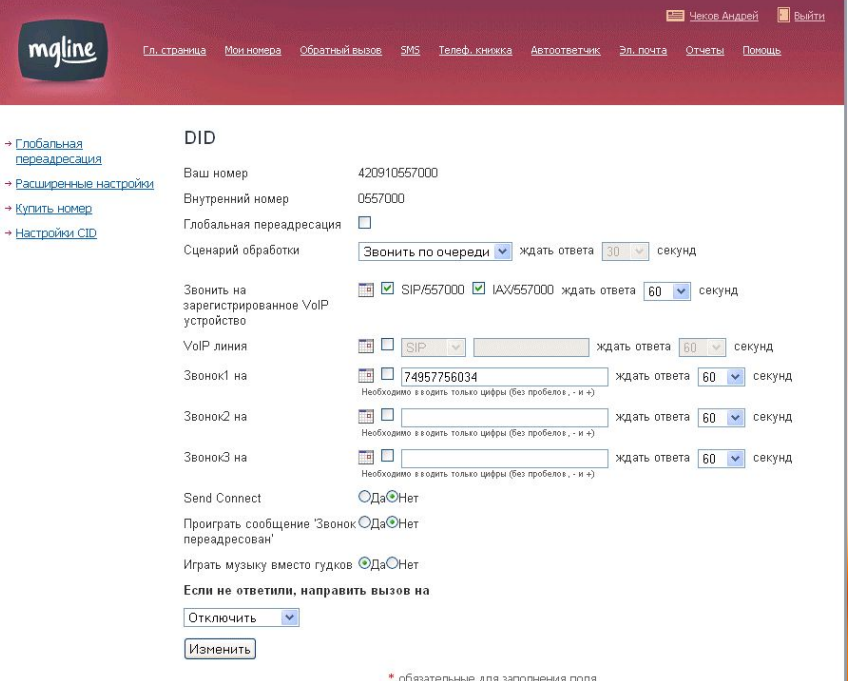

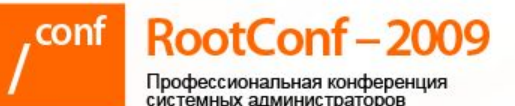

#### Контакты

- Чеков Андрей
- E-mail: expert@astelnet.ru
- Сайты: www.astelnet.ru www.asterroid.ru www.optiroam.com
- Телефон: +7-495-775-6034